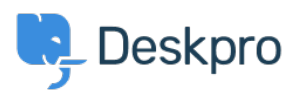

**PeskproLegacy >** How can I make a department visible to agents only < [قاعدة المعلومات](https://support.deskpro.com/ar/kb)

## ?How can I make a department visible to agents only

2023-09-07 - Henley Ben - [تعليقات \(٠\)](#page--1-0) - [Legacy Deskpro](https://support.deskpro.com/ar/kb/deskpro-legacy)

## **Question:**

I want to make a department that is only visible to agents and that users never see. Does ?Deskpro support this

## **Answer:**

This can be done with the use of User Groups. To make a department visible to agents only, go to **Admin > Tickets > Departments**, select the department, and on its **Permissions** tab remove all user group permissions.

."For example, here's an agents-only department called "Investigations

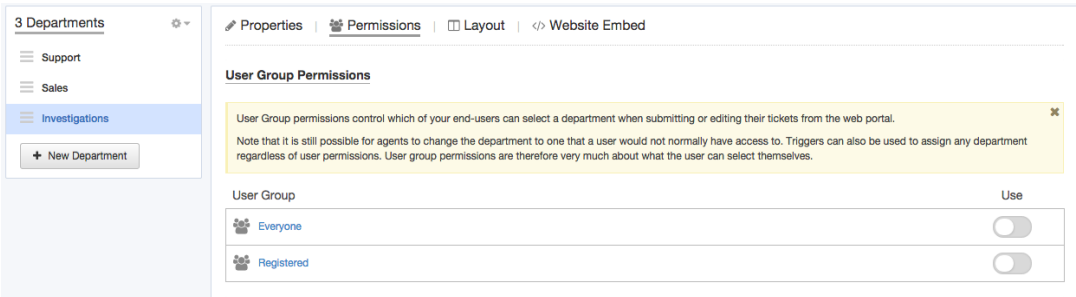

. This will stop users seeing this department when they create or edit a ticket on the portal

However, if an agent assigned a user's ticket to a hidden department, the user could still .see it from the portal

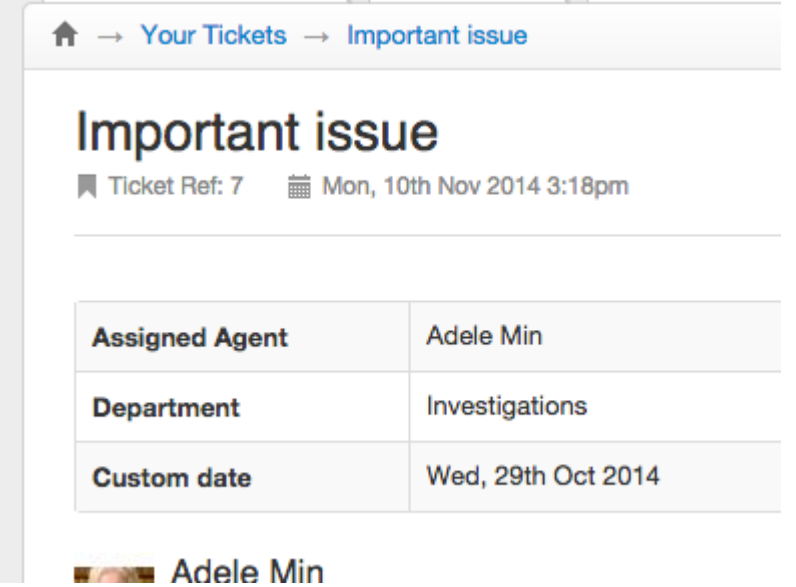

To prevent this happening, go to Tickets > Departments and enable Show a different .*title to end-users*, then enter an alternative name to be displayed to users

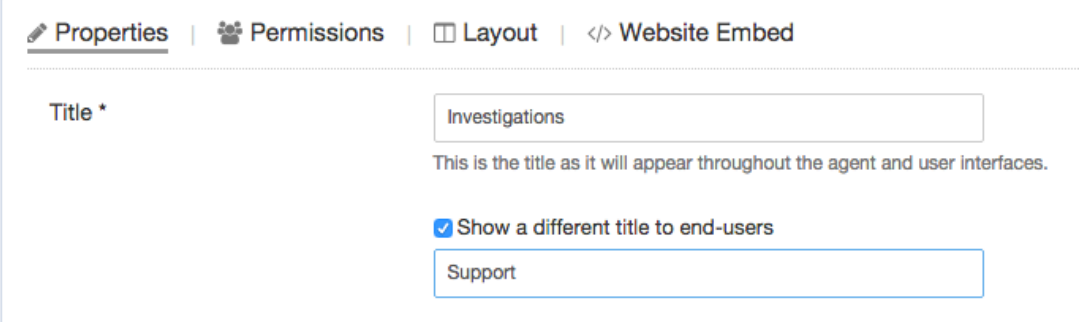